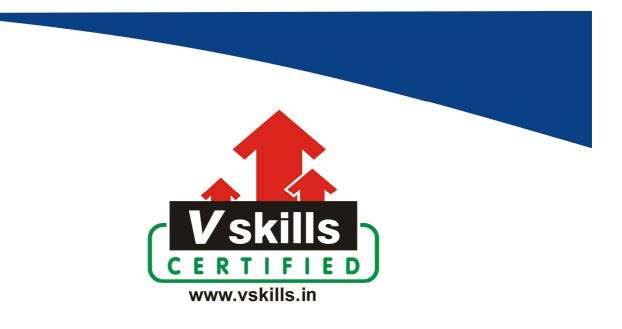

# **Certified Docker Professional**

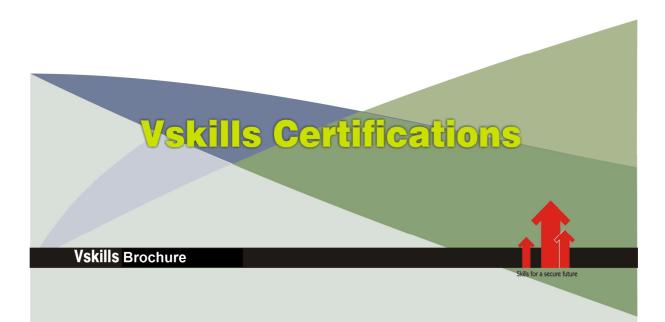

## **Certified Docker Professional**

Docker is a set of platform-as-a-service products that use OS-level virtualization to deliver software in packages called containers. Containers are isolated from one another and bundle their own software, libraries and configuration files; they can communicate with each other through well-defined channels.

### Why should one take this certification?

This Course is intended for professionals and graduates wanting to excel in their chosen areas. It is also well suited for those who are already working and would like to take certification for further career progression.

Earning Vskills Docker Professional Certification can help candidate differentiate in today's competitive job market, broaden their employment opportunities by displaying their advanced skills, and result in higher earning potential.

### Who will benefit from taking this certification?

Job seekers looking to find employment in web development, or IT departments of various companies, students generally wanting to improve their skill set and make their CV stronger and existing employees looking for a better role can prove their employers the value of their skills through this certification.

### Test Details

- **Duration:** 60 minutes
- No. of questions: 50
- Maximum marks: 50, Passing marks: 25 (50%)

There is no negative marking in this module.

### Fee Structure

Rs. 3,499/- (Excludes taxes)  $^*$ 

\*Fees may change without prior notice, please refer <u>http://www.vskills.in</u> for updated fees

# Table of Contents

### 1. Docker Basics

- 1.1 Cloud Computing Basics
- 1.2 Cloud service models
- 1.3 Virtualization Basics
- 1.4 Containers Basics
- 1.5 The Docker platform
- 1.6 Docker Architecture
- 1.7 Docker CLI

### 2. Image Creation and Sharing

- 2.1 Managing Images
- 2.2 Tags and Metadata
- 2.3 Sharing Images
- 2.4 Docker Hub

### 3. Docker Compose

- 3.1 Getting Compose
- 3.2 Quick Start with Compose
- 3.3 Compose Features
- 3.4 docker-compose CLI
- 3.5 Networking and Compose
- 3.6 Dockerfile and docker-compose

### 4. Docker Swarm

4.1 Swarm Basics 4.2 Swarm Commands

### 5. Managing Containers

- 5.1 Docker Container Management
- 5.2 Docker Container Commands
- 5.3 Container Management Example
- 5.4 Dockerfile
- 5.5 Effective Container Management
- 5.6 Security Best Practices

### 6. Running Containers

6.1 docker container run6.2 Docker Container Monitoring

### 7. Docker Daemon

7.1 dockerd Basics7.2 Usage

### 8. <u>nsenter</u>

8.1 Docker and nscenter8.2 Usage

9. <u>runc</u> 9.1 Using runc

10. <u>Secure Remote Access</u> 10.1 Using SSL, CA, and client keys

- 11. Docker Networking
- 11.1 Host networks
- 11.2 Bridge networks11.3 Macvlan networks
- 11.4 None networks
- 11.5 Overlay networks
- 11.6 Networking commands
- 11.7 host-level settings

12. Docker on AWS

### Certifications

## Accounting, Banking & Finance - Certified GSTProfessional

- Certified AML-KYC Compliance Officer
- Certified Business Accountant - Certified BASEL III Professional
- Certified GAAP Accounting Standards Professional
- Certified Treasury Markets Professional

#### > Big Data

- Certified Hadoop and Mapreduce Professional

#### Cloud Computing

- Certified Cloud Computing Professional

#### > Design

- Certified Interior Designer

#### > Digital Media

- Certified Social Media Marketing Professional
- Certified Inbound Marketing Professional
- Certified Digital Marketing Professional

#### ▶ Foreign Trade

- Certified Export Import (Foreign Trade) Professional

#### >Health, Nutrition and Well Being - Certified Fitness Instructor

#### >Hospitality

- Certified Restaurant Team Member (Hospitality)

### >Human Resources

- Certified HR Compensation Manager
- Certified HR Staffing Manager
- Certified Human Resources Manager
- Certified Performance Appraisal Manager

#### > Office Skills

- Certified Data Entry Operator
- Certified Office Administrator

#### Project Management

- Certified Master in Project Management
- Certified Scrum Specialist

#### ▶ Real Estate

- Certified Real Estate Consultant

## Marketing Certified Marketing Manager

#### > Quality

- Certified Six Sigma Green Belt Professional
- Certified Six Sigma Black Belt Professional
- Certified TQM Professional

#### >Logistics & Supply Chain Management

- Certified International Logistics Professional
- Certified Logistics & SCM Professional
- Certified Supply Chain Management Professional

#### >Legal

- Certified IPR & Legal Manager
- Certified Labour Law Analyst
- Certified Business Law Analyst
- Certified Corporate Law Analyst

#### >Information Technology

- Certified Angular JS Professional
- Certified Basic Network Support Professional
- Certified Business Intelligence Professional
- Certified Core Java Developer
- Certified E-commerce Professional
- Certified IT Support Professional
- Certified PHP Professional
- Certified Selenium Professional

### Mobile Application Development

- Certified Android Apps Developer
- Certified iPhone Apps Developer

#### > Security

- Certified Ethical Hacking and Security Professional
- Certified Network Security Professional

### >Management

- Certified Corporate Governance Professional
- Certified Corporate Social Responsibility Professional
- Certified Leadership Skills Professional

#### >Life Skills

- Certified Business Communication Specialist
- Certified Public Relations Officer

#### > Media

- Certified Advertising Manager
- Certified Advertising Sales Professional

#### > Sales, BPO

- Certified Sales Manager
- Certified Telesales Executive

#### & many more job related certifications

Contact us at: V-Skills 011-473 44 723 or info@vskills.in www.vskills.in